# Кросс-процедурный анализ потока управления

Дятлов Андрей

**C# Developer, JetBrains** 

# Обо мне

- Занимаюсь поддержкой языка C# в ReSharper с 2015 года
	- Анализаторы кода, рефакторинги
	- Поддержка новых версий языка
- Ищу баги в Roslyn

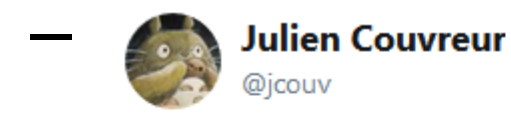

Still trying to catch up on the series of nullable issues filed by @a\_tessenr They're interesting cases, clear and detailed. Thanks!

github.com/dotnet/roslyn/ ...

## План доклада

- Анализ потока данных
- Сложность кросс-процедурного анализа
- Локальные функции
- Алгоритм сбора данных для анализа
- Пишем свою инспекцию
- Применение для анализа всего проекта
- Работа с графом вызовов

## Где используется кросс-процедурный анализ?

{

}

- В компиляторе
	- Nullable reference types
- В рефакторингах
	- Extract method
	- Inline
- В статических анализаторах кода
- В небольших модификациях кода
	- Закэшировать значение переменной
	- Объединить переменные

```
private void ReplayReadsAndWrites(
  LocalFunctionSymbol localFunc,
  SyntaxNode syntax,
 bool writes)
  // https://github.com/dotnet/roslyn/issues/27233
```
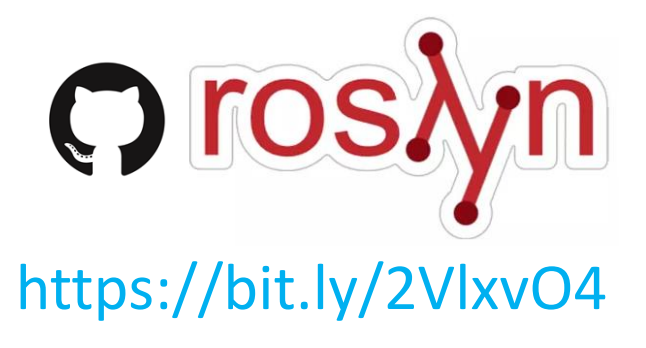

## Примеры кросс-процедурных инспекций

```
void M(SomeType arg) {
  if (arg == null) return;
```

```
LocalFunction();
```
 $arg = GetValue()$ ;

LocalFunction();

```
// possible NRE because of the second call
 void LocalFunction() => arg.DoSomething();
                          \sim}
```
[CanBeNull] SomeType GetPossibleNullValue() => null;

## Примеры кросс-процедурных инспекций

```
object Method(bool arg) {
  if (!arg)
    return Local();
```

```
return arg && Local2();
```
}

```
// expression is always false
object Local() => arg ? GetSomething() : Nothing();
                  \sim
```

```
// expression is always true
bool Local2() => arg | SomeCondition();
              wwwwwww
```
## Примеры кросс-процедурных инспекций

```
IEnumerable<IEnumerable<T>> GetEnumerables<T>(Func<Resource, T> generator)
{
 using (var disposable = new Resource())
  {
    IEnumerable<T> NestedIterator()
    {
     // access to disposed closure
     yield return generator(disposable);
                            wwwww
    }
```

```
yield return NestedIterator();
```
}

}

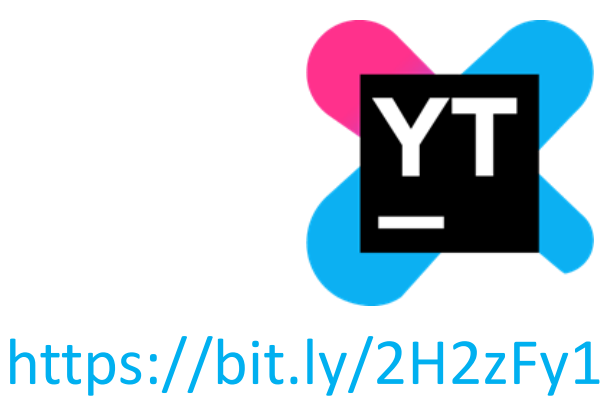

## Что такое data-flow анализ?

- Возможные наборы значений переменных и выражений в каждой точке программы
	- Possible NRE / Expression is never null
	- Expression is always / never of type
	- Unreachable code
- Границы достижимости значений
	- Assigned value is never used
	- Access to modified closure

## Как data-flow анализ работает в ReSharper?

- Абстрактные значения переменных
- [NotNull], [CanBeNull], true, false
- [NotNull, ItemCanBeNull]
- Построение графа потока управления
- Интерпретация графа в терминах абстрактных значений
- Поиск фиксированной точки анализа

## AST – abstract syntax tree

```
void Method(T arg)
{
  if (arg == null){
    return;
  }<br>}
  arg.Method(null, null);
}
```
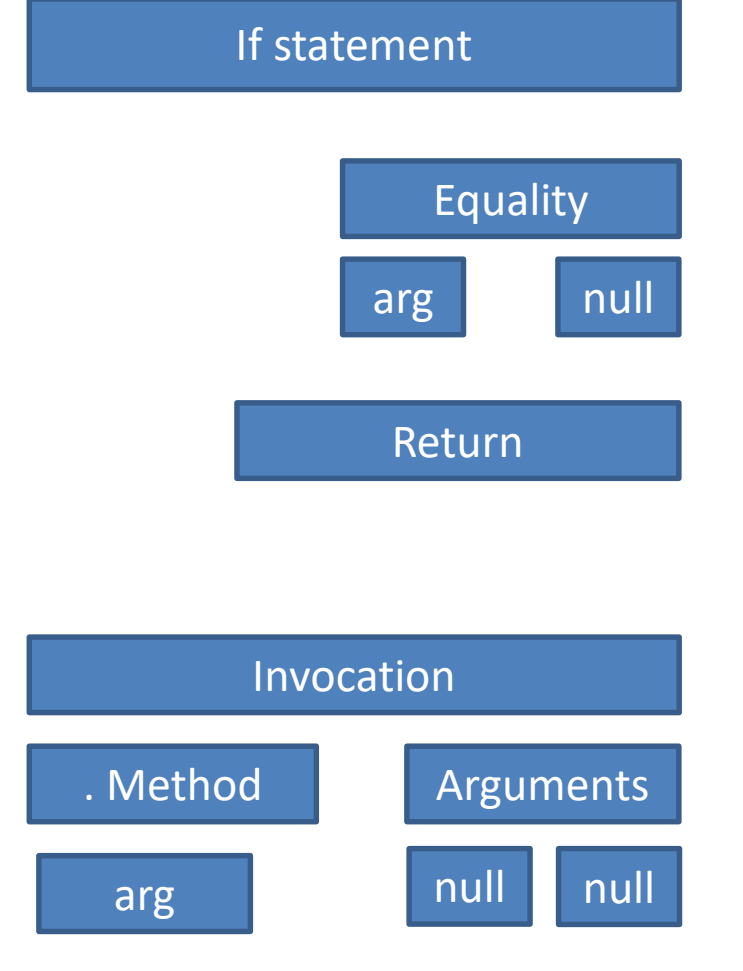

### Построение графа потока управления

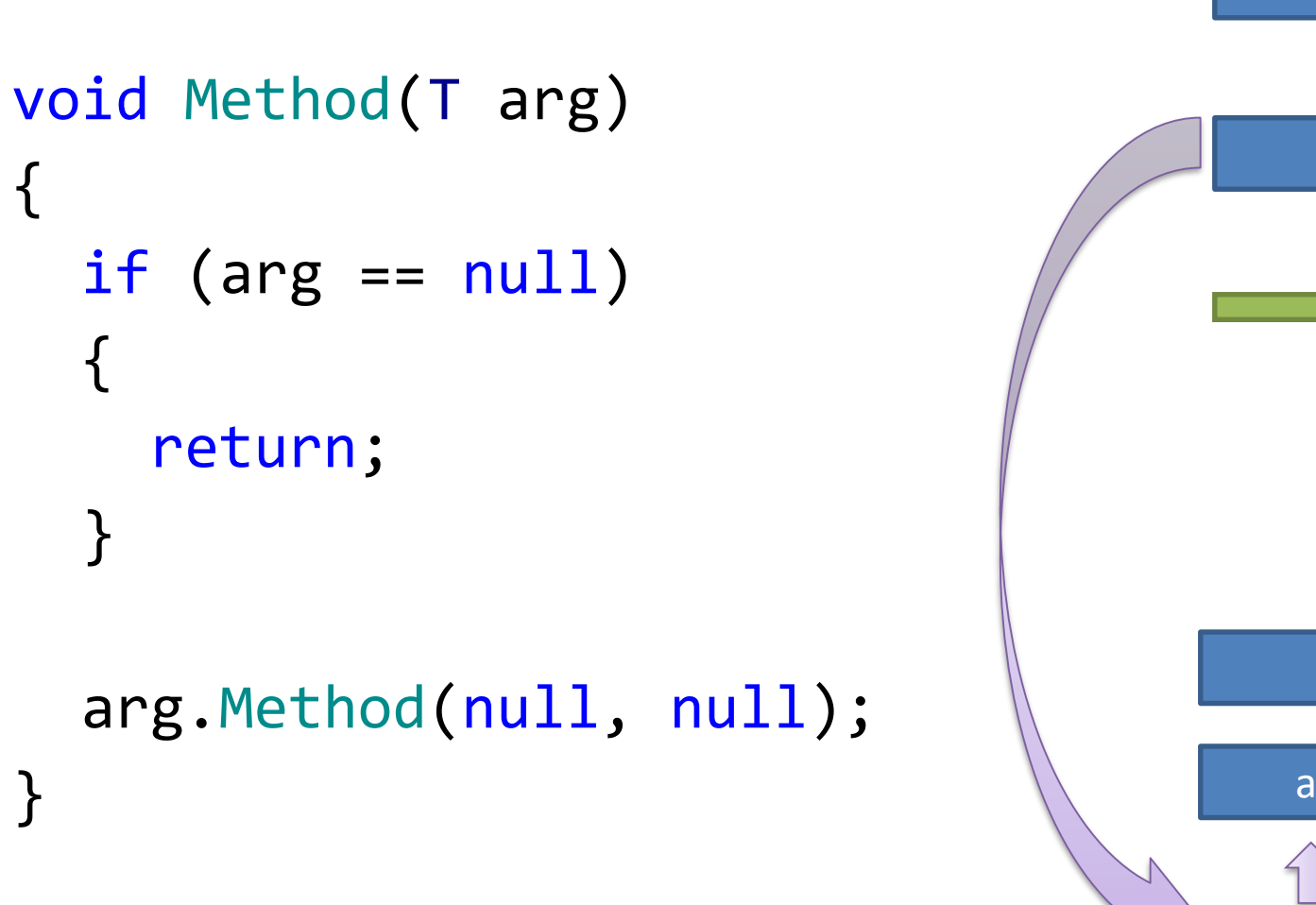

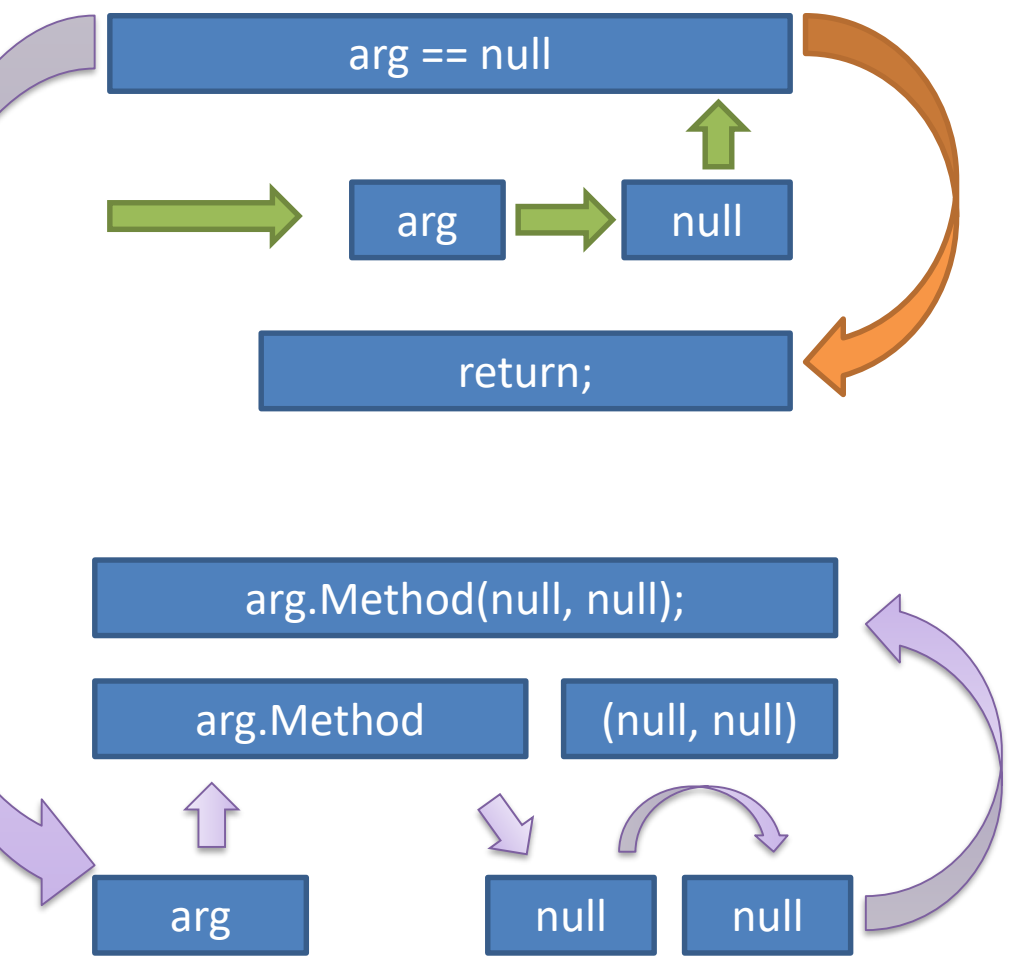

if (…)

## Обработка ветвлений

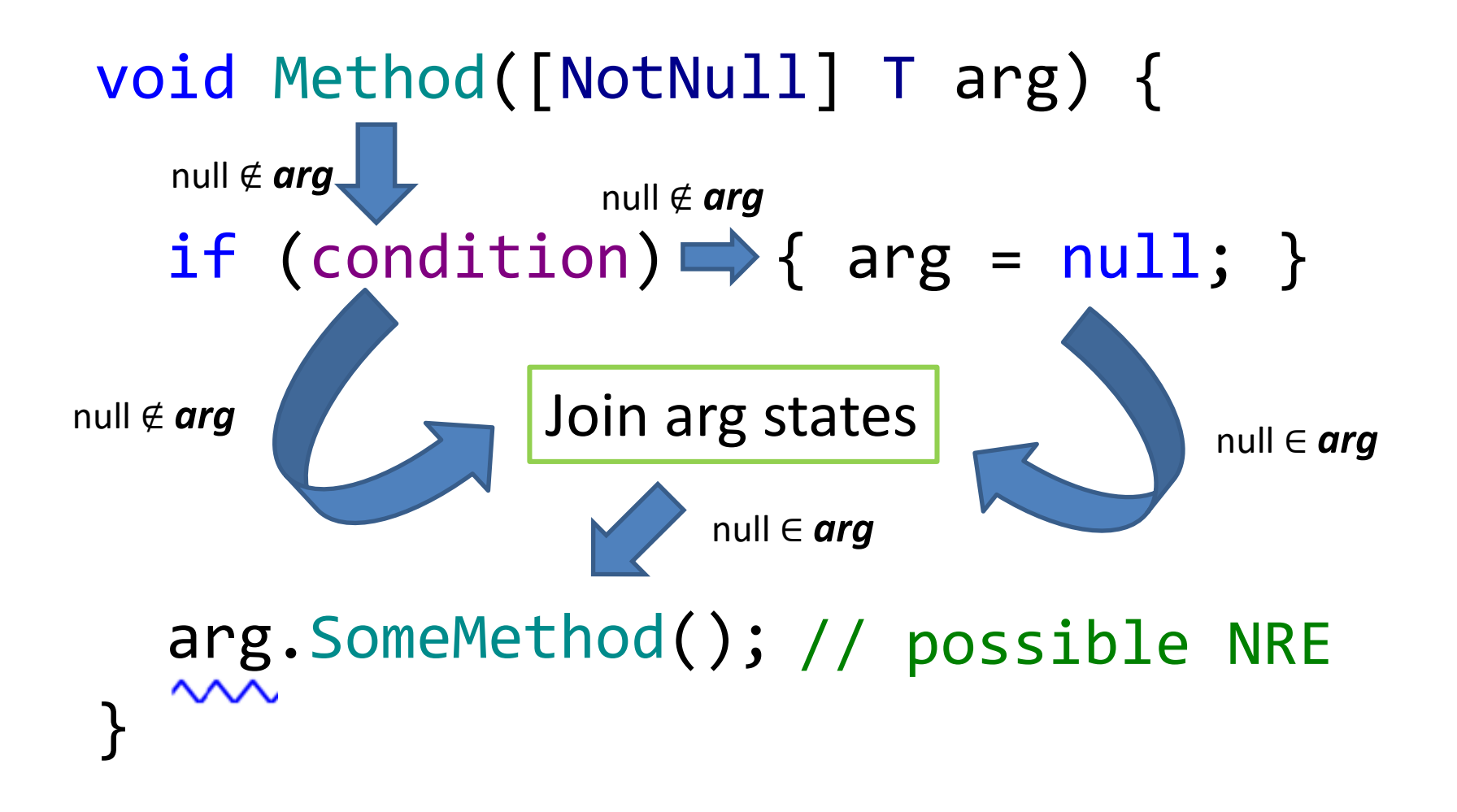

#### Фиксированная точка анализа

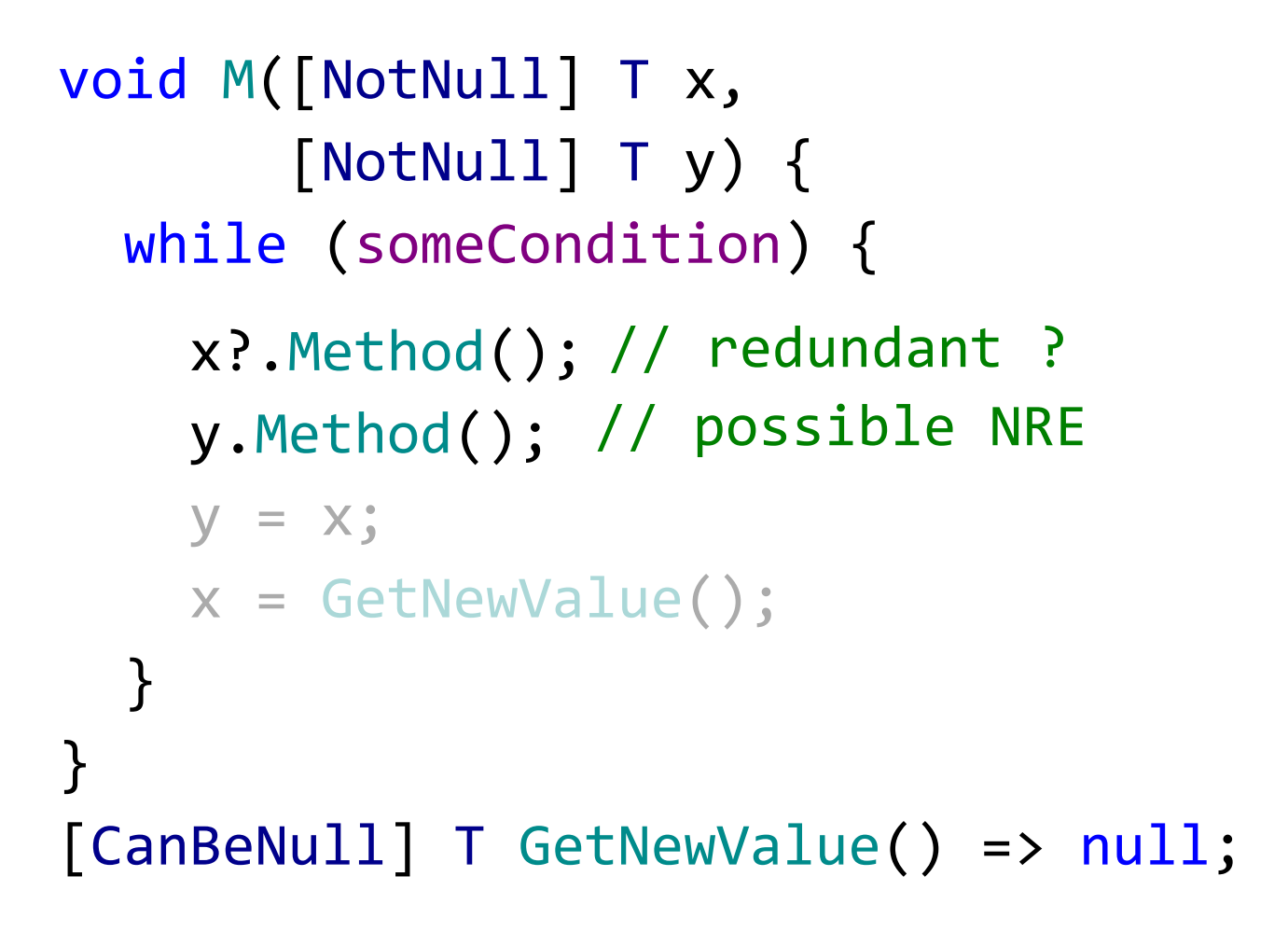

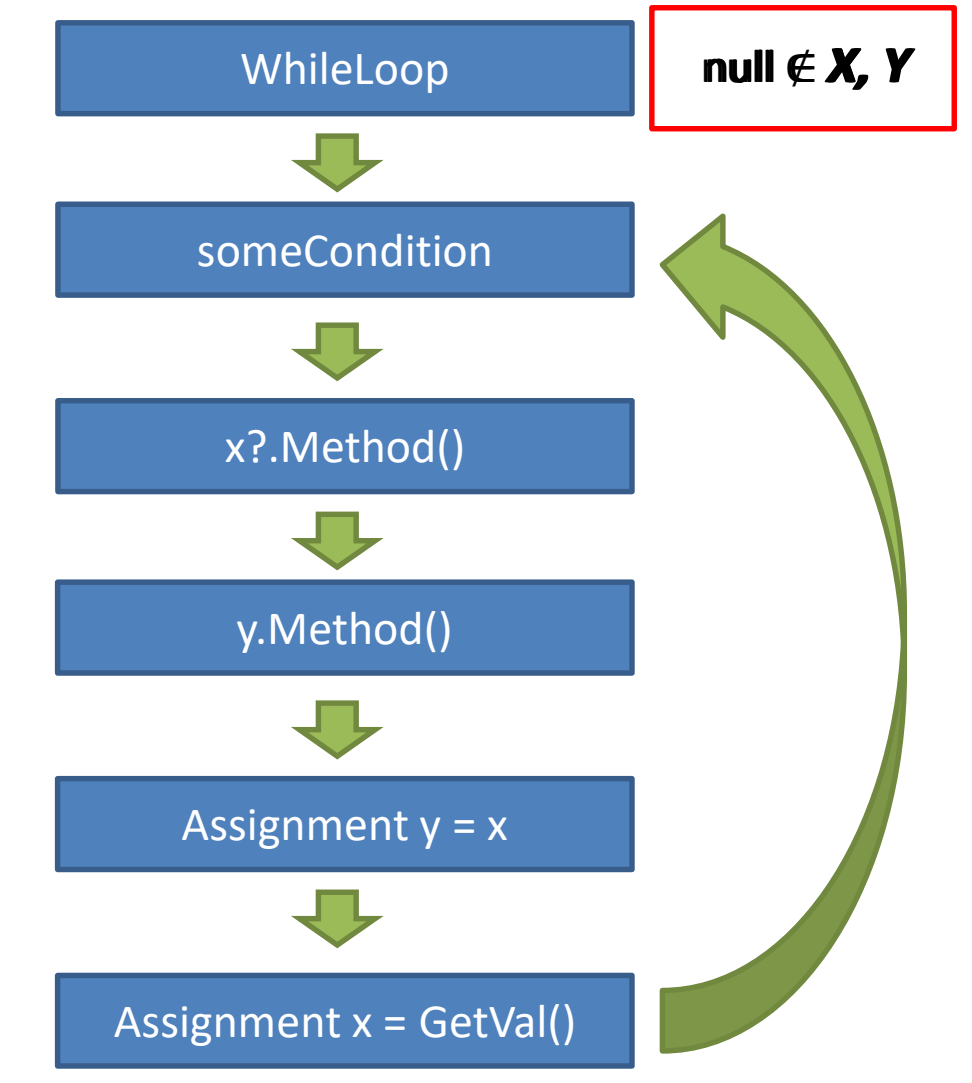

### Фиксированная точка анализа

```
void M([NotNull] T x,
       [NotNull] T y) {
  while (someCondition) {
    x?.Method();
    y.Method(); 
// possible NRE
    y = x;x = GetNewValue();
  }
<u>}</u>
[CanBeNull] T GetNewValue() => null;
```
- 1 итерация
	- [NotNull] x
	- [NotNull] y
- 2 итерация
	- [CanBeNull] x
	- [NotNull] y
- 3-∞ итерация
	- [CanBeNull] x
	- [CanBeNull] y

### Визитор для выражения графа

void VisitMethodCall(ICall call) {

Visit(call.Qualifier);

}

foreach (var arg in call.Arguments) { Visit(arg); }

InspectTheCallItself(call);

## Визитор для выражения графа

#### □namespace Microsoft.CodeAnalysis.CSharp

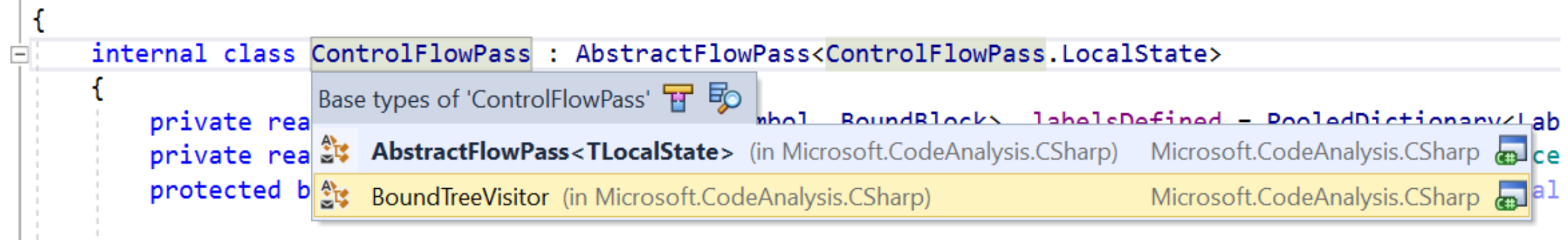

# А зачем тогда вообще граф?

#### Граф

- нужно строить граф
- +/- состояние на ребро
- таймстепы ребер  $+$ повторный анализ ТОЛЬКО ЦИКЛОВ

#### Визитор

- не требуется строить граф  $+$
- +/- одно «текущее» состояние переменных
- дополнительные контексты  $\blacksquare$ в переменных на стеке и словарях
- нельзя отследить что  $\blacksquare$ переаналзировать

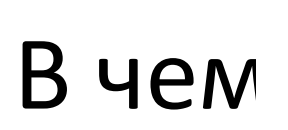

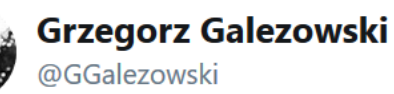

**Follow** 

 $\checkmark$ 

#### *'*рным

Why does @roslyn issue a warning in this case? The ItemGroups is a nullable ref type, but it's assigned in the constructor and there is no way in my class to nullify it...

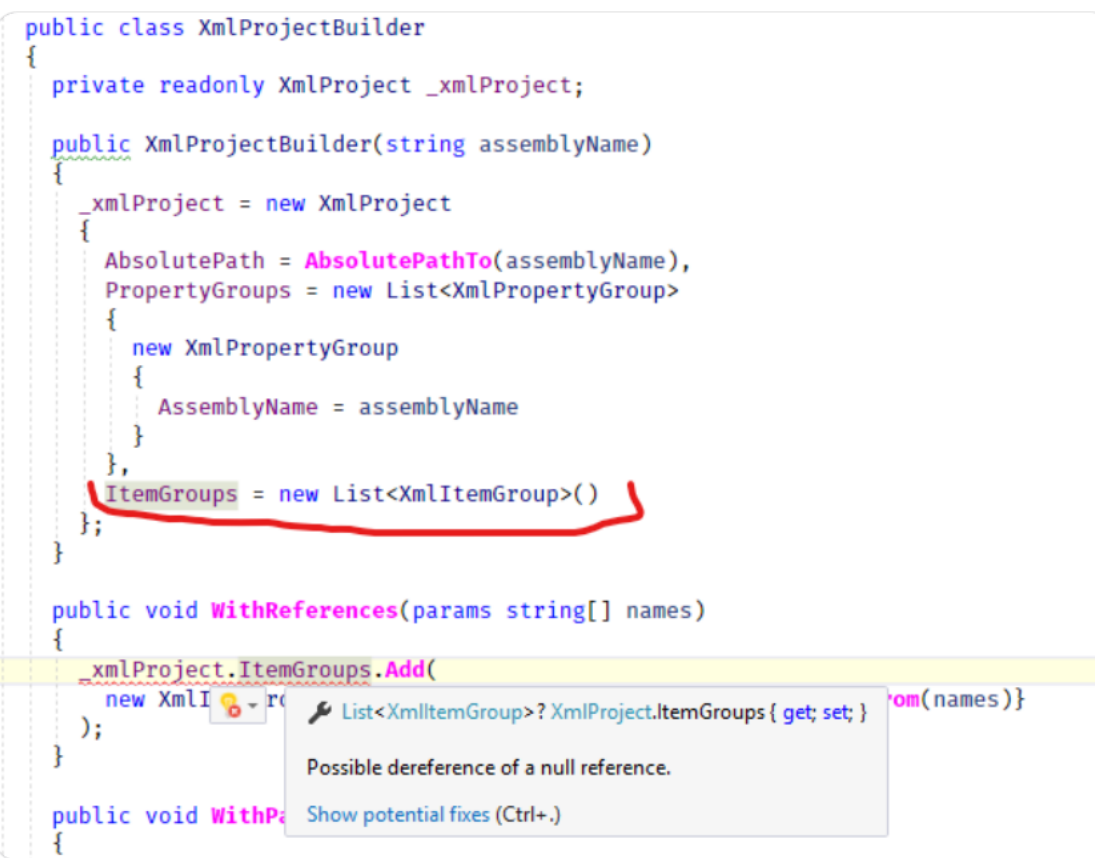

4:43 PM - 27 Apr 2019

仁J

 $\circ$ 

 $\triangleright$ 

Q

#### https://bit.ly/2Wrrf8U

# Но ведь я присвоил только | NotNull | в конструторе?

```
public class XmlProjectBuilder
  private readonly XmlProject _xmlProject;
  public XmlProjectBuilder(string assemblyName)
    xmlProject = new XMLProjectItemGroups = new List<XmlItemGroup>()
    };
  public void WithReferences(params string[] names)
    _xmlProject.ItemGroups.Add(
      new XmlI & - rd
                                                                       'om(names)}
                       List<XmlltemGroup>?XmlProject.ltemGroups { get; set; }
    );
                       Possible dereference of a null reference.
  public void WithP: Show potential fixes (Ctrl+.)
```
## В чем проблема с кросс-процедурным анализом?

• Кто мог поменять это свойство?

```
[XmlElement(ElementName = "ItemGroup")]
public List<XmlItemGroup>? ItemGroups { get; set; }
```
- Методы на объекте вызывались?
- Сам объект из методов возвращался?
- В конструкторе исключения возникали?
- Все конструкторы инициализируют одинаково?
- Присвоение было через инициализатор?
- Свойство автоматическое?
- Есть наследники перегружающие сеттер?

## В чем проблема с кросс-процедурным анализом?

- Большой объем кода
- Неизвестные статически вызовы
	- interface
	- virtual / abstract
	- dynamic
- Рекурсия

## Как не работают кросс процедурные анализы в ReSharper?

[CanBeNull] SomeType field = null; void Method() {

 $if (field != null)$ 

}

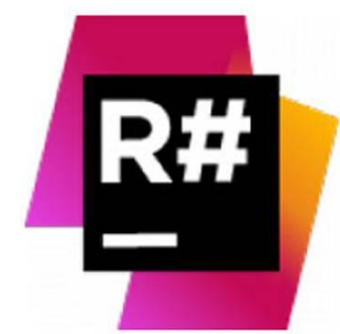

AnotherMethod(); // can it override field? field.SomeMethod(); // can it be null here? }

:Let's hope not! https://bit.ly/2WqXDYW

## Как не работают кросс процедурные анализы в Roslyn?

```
struct MyStruct {
  int x, y;
  public MyStruct() {
    x = \theta;
    Console.WriteLine(x); // this works
    UseX(); // but this doesn't
    y = \theta;
  }
```

```
void UseX() => Console.WriteLine(x);
```
}

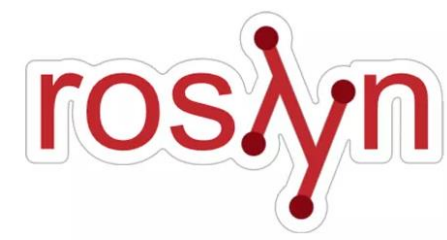

## Language design notes

```
class C {
  string? Field1;
 void MI(C c) {
     if (c. Field1 != null)c. Field1.Equals(...);\}
```
 $\mathbf{L}$ 

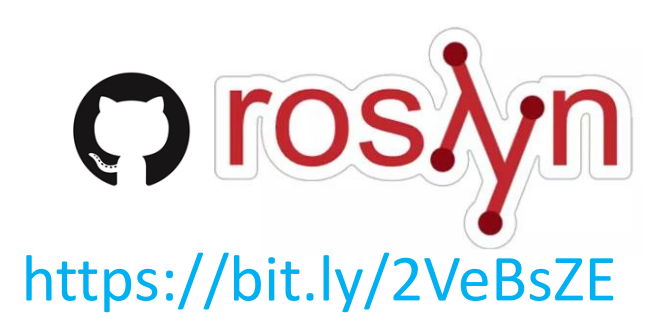

## Language design notes

```
class C {
  string? Field1;
  void M1(C c) {
     if (c.Field1 != null)
        M2(c);
  }
  void M2(C c) {
     // The null checking from M1 is lost here and M2 has to
     // check again for null to avoid a warning
     c.Field1.Equals(...);
               \sim\sim\sim\sim}
```
}

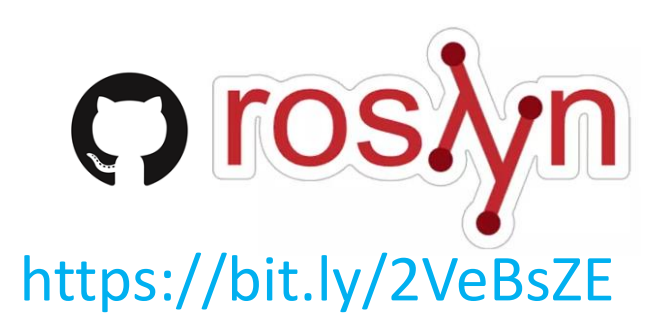

## Существующие кросс-процедурные анализы

```
class C {
  // no warnings, both field initialized
  readonly string field1;
  readonly string field2;
```

```
public C() : this("a") {
 field2 = "b";}
```
}

```
private C(\text{string f1}) { field1 = f1; }
```
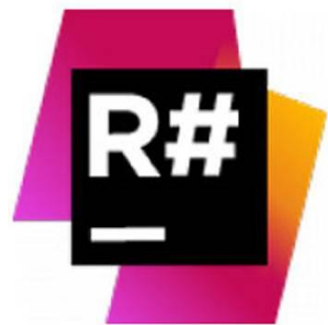

## Кросс процедурный анализ на примере локальных функций

- Анализируется как часть метода
	- Инициализирует переменные
	- Изменение кода может сломать компиляцию
- Замыкания
	- Зависимости между функцией и внешним методом
	- Неожиданное изменение значений

## Что такое локальные функции?

void  $M()$  {  $int x = 0;$ Console.WriteLine(x); // 0  $Local();$ Console.WriteLine(x); // 1

void  $Local() \Rightarrow x++;$ 

## Что изменилось с появлением локальных функций?

#### void Method() { int x;

AssignX();  $\leftarrow$  x is assigned now Console.WriteLine(x);

$$
void AssignX() \Rightarrow x = 0;
$$

# В чем отличие от лямбд?

- Лямбда не является частью метода
- Может быть обобщенной
- Может быть итератором
- Допускает рекурсию

-Без замыкания на временную переменную

## Отличия локальных функций от методов

- Все вызовы известны статически нет виртуальных **BbI3OBOB**
- Ограниченный объем кода нет вызовов в соседние классы и файлы которые могут быть еще не проанализированы

## План доклада

- Анализ потока данных
- Сложность кросс-процедурного анализа
- Локальные функции
- *Алгоритм сбора данных для анализа*
- Пишем свою инспекцию
- Применение для анализа всего проекта
- Работа с графом вызовов

## Объединить графы метода и функции?

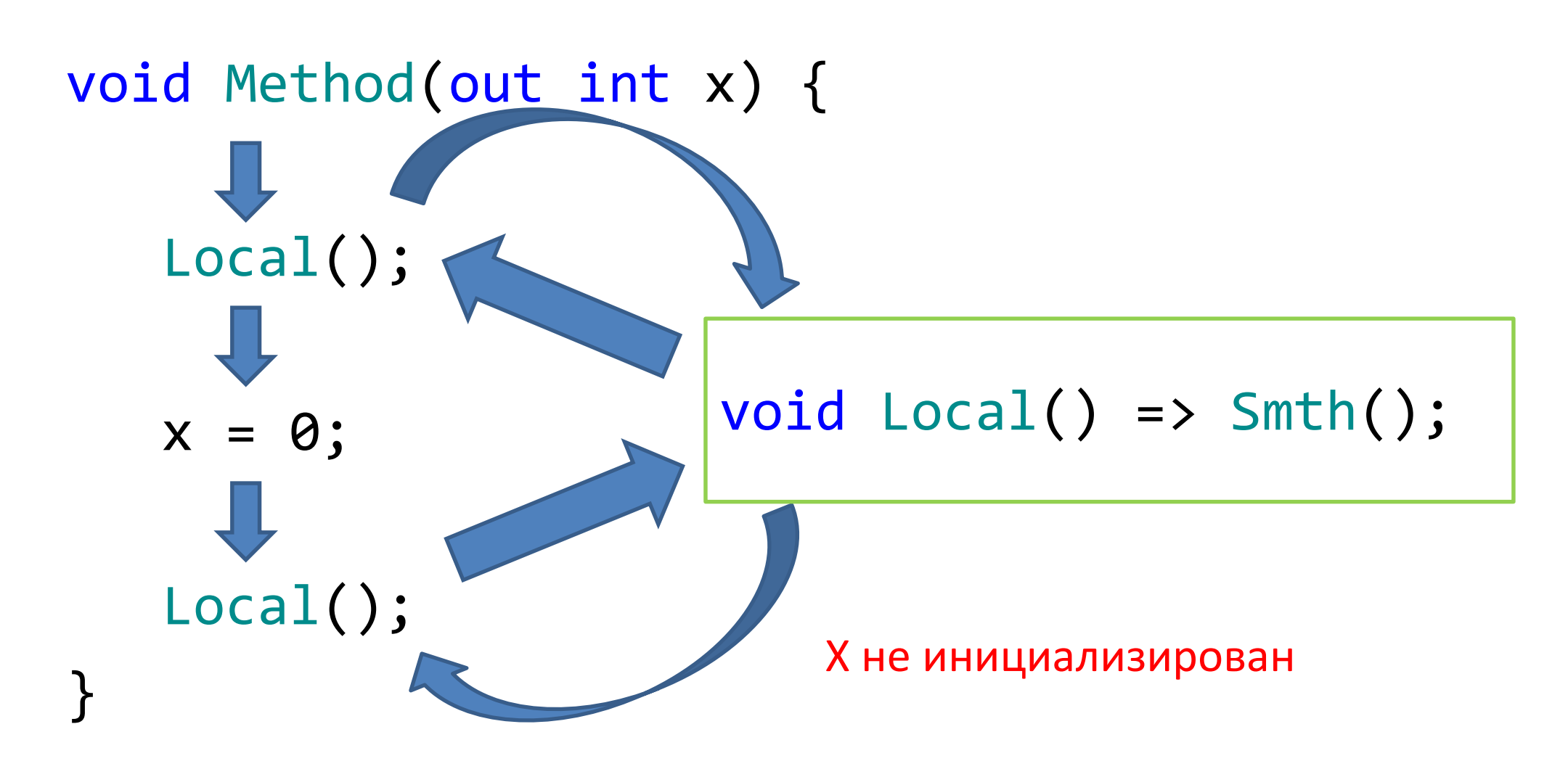

## Заинлайнить граф функции?

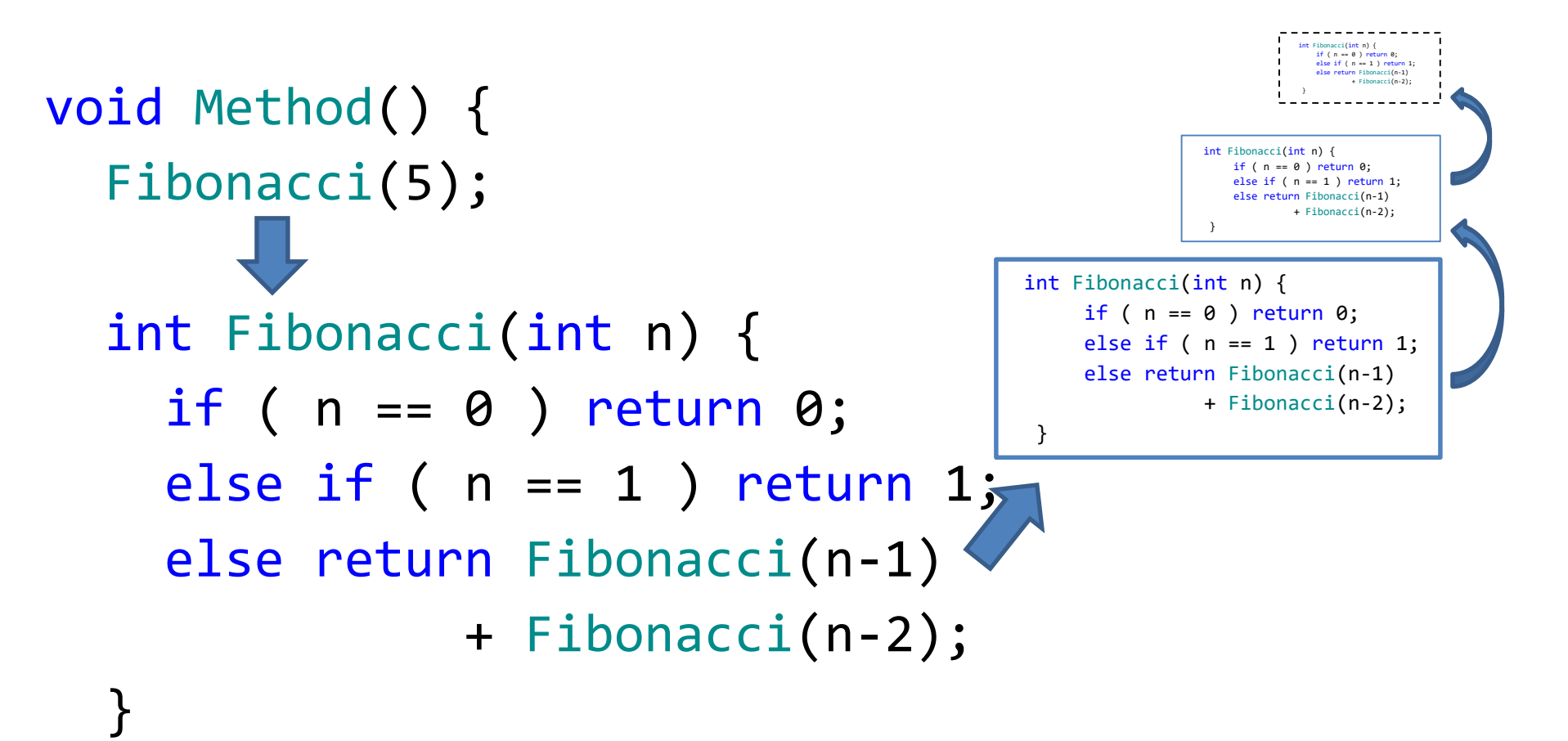

}

## Составление резюме о функции

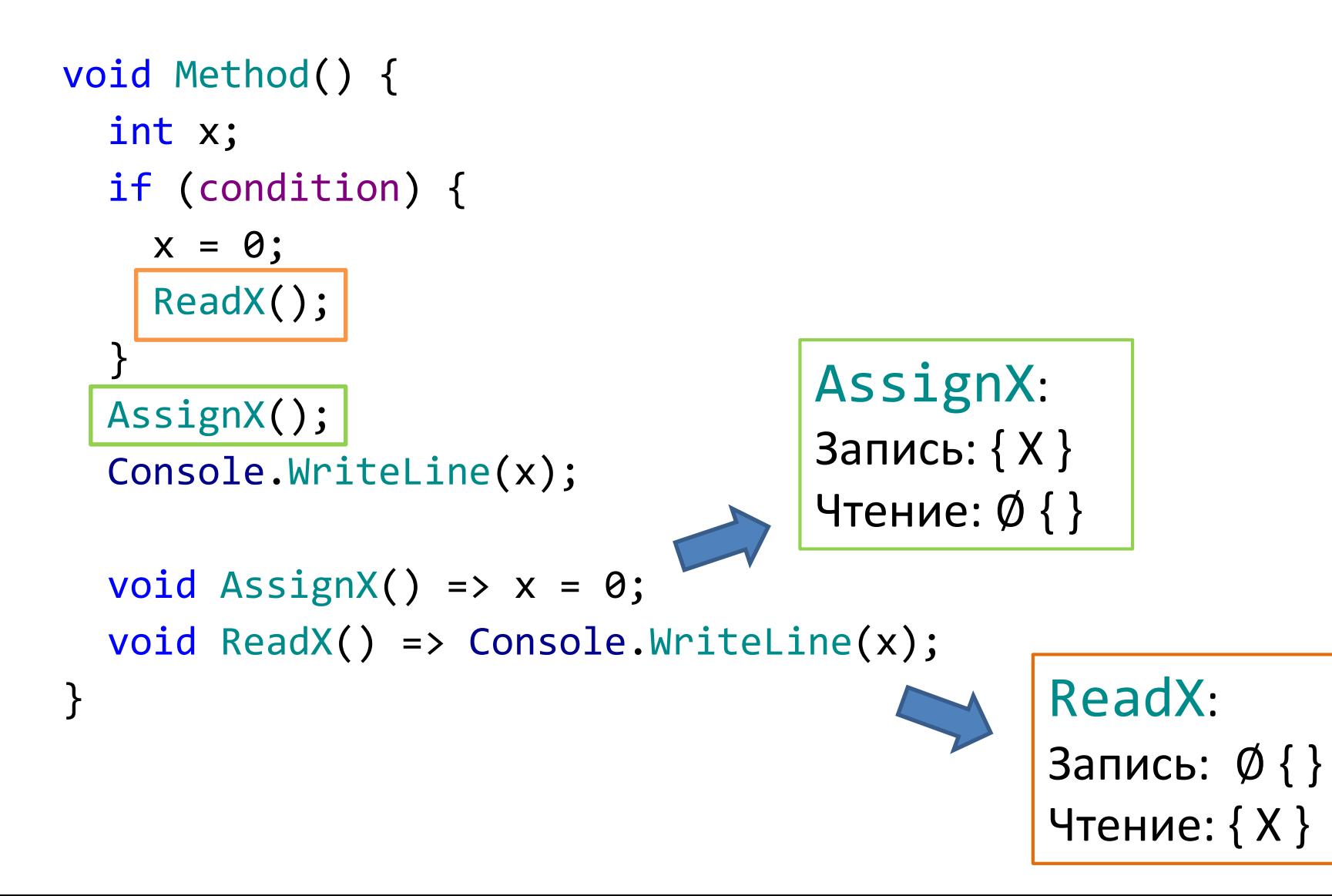

## Составим требования

- Информация о переменных
	- какие переменные были записаны?
	- какие переменные были прочитаны?
	- какие переменные попали в замыкания?
	- какие переменные возможно были записаны?
- Обработка рекурсии
- Производительность
# Как собирается информация о функциии?

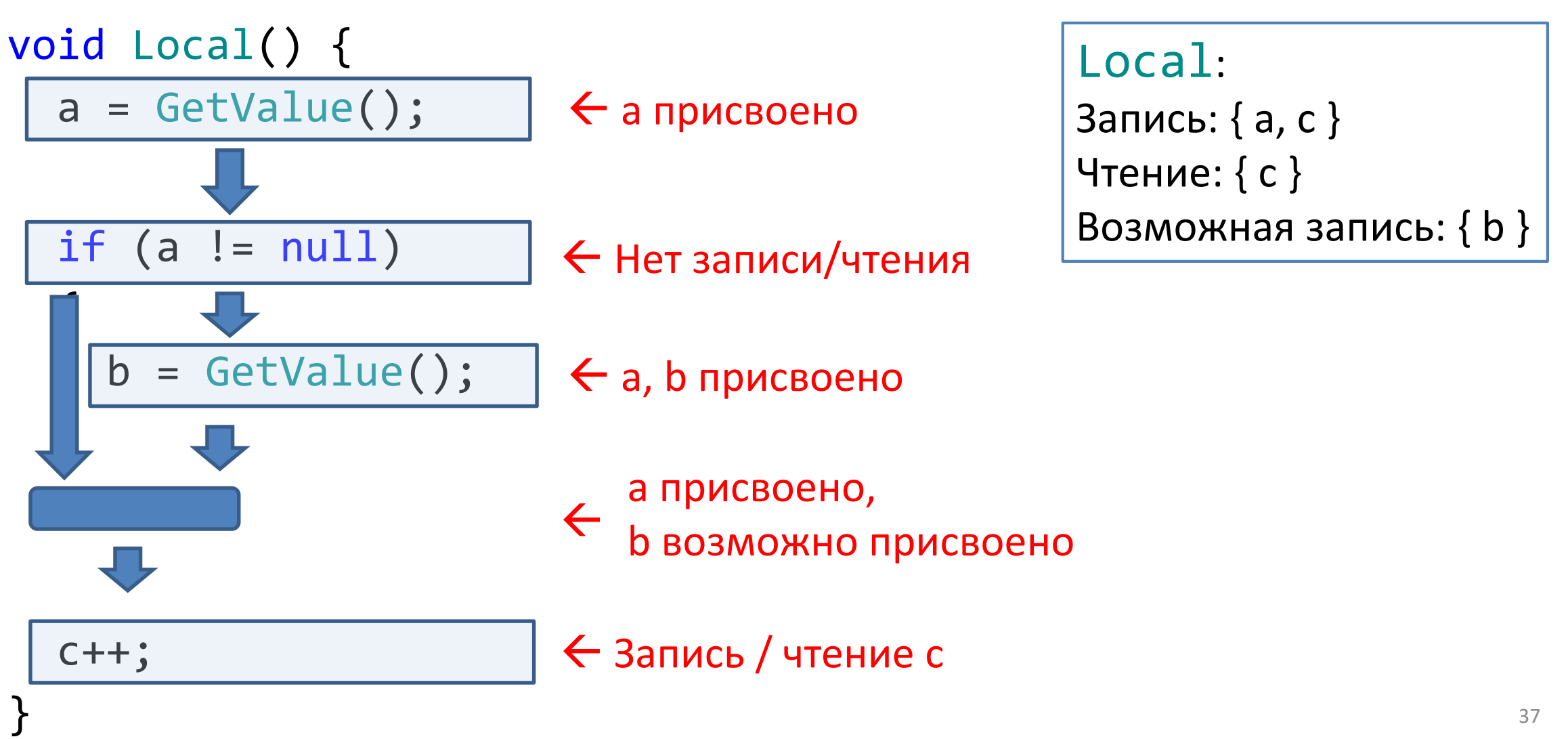

Как обрабатывать вложенные вызовы и несколько точек выхода?

- $void Local() \Rightarrow Local();$ 
	- Повторный вызов функции сбора резюме
	- Применение данных из дочерней функции в месте вызова
- · object Local() { if (...) return x; else return y; }
	- Создание информации о точке выхода
	- Объединение информации в резюме (аналогично объединению при ветвлении)

### Пишем сбор данных о функции

Dictionary<Function, Resume> resumes;

void OnLocalFunctionCall(Function func) => ApplyResume(GetOrCreateResume(func));

Resume GetOrCreateResume(Function func) => \_resumes.GetOrCreate( func, () => CollectResume(func));

# Работает?

```
void Local(int x)
{
  if (x > 0)Local(x - 1);}<br>}
```
- GetOrCreateResume(Local)
- CollectResume(Local)
- OnLocalFunctionCall(Local)
- GetOrCreateResume(Local)
- CollectResume(Local)
- OnLocalFunctionCall(Local)
- GetOrCreateResume(Local)
- CollectResume(Local)
- OnLocalFunctionCall(Local)
- GetOrCreateResume(Local)
- CollectResume(Local)
- OnLocalFunctionCall(Local)
- GetOrCreateResume(Local)
- CollectResume(Local) • OnLocalFunctionCall(Local)

# Игнорируем проблему

Переменные затронутые рекурсивным вызовом эквивалентны тем  $\bullet$ которые встретятся при нормальном исполнении функции

```
void Local() { \leftarrow Запись X, чтение Y
  x = 0;
                                      Запись Х, чтение Ү
  if (someCondition) {
      Local(); \leftarrow Запись X, чтение Y
  y. Read();
```
HashSet<Function> callStack;

Resume GetOrCreateResume(Function func)

```
if ( resumes.TryGetValue(func, out var resume))
  return resume;
```

```
if ( callStack.Add(func)) {
 _resumes[func] = CollectResume(func);
 _callStack.Remove(func);
 return resumes[func];
```
} else

{

}

```
return Resume.RecursiveInfo;
```
# Работает?

void Local() { if (smth) Local2(); closure = GetValue(); } void  $Local2() \Rightarrow Local();$ 

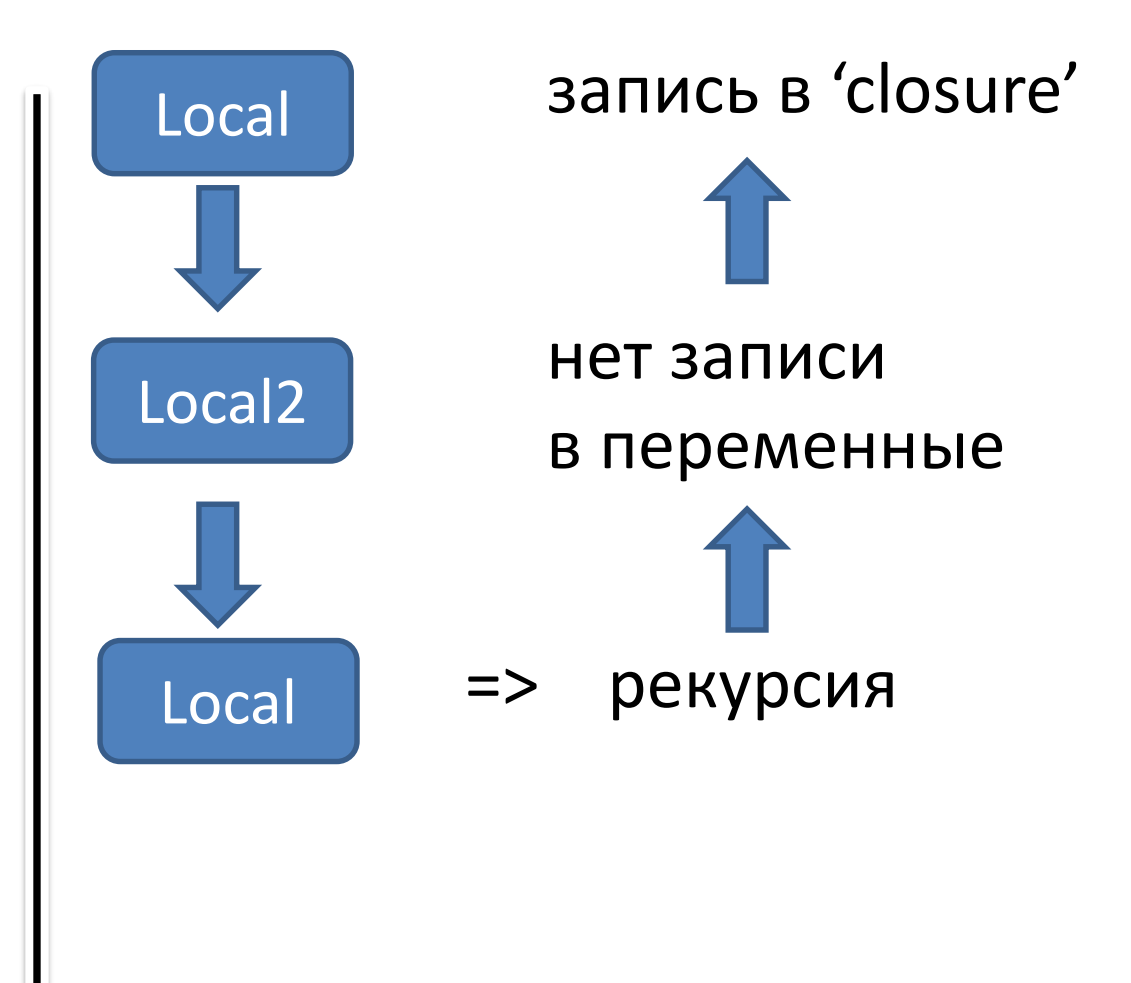

# Один стэк не работает? Добавь два!

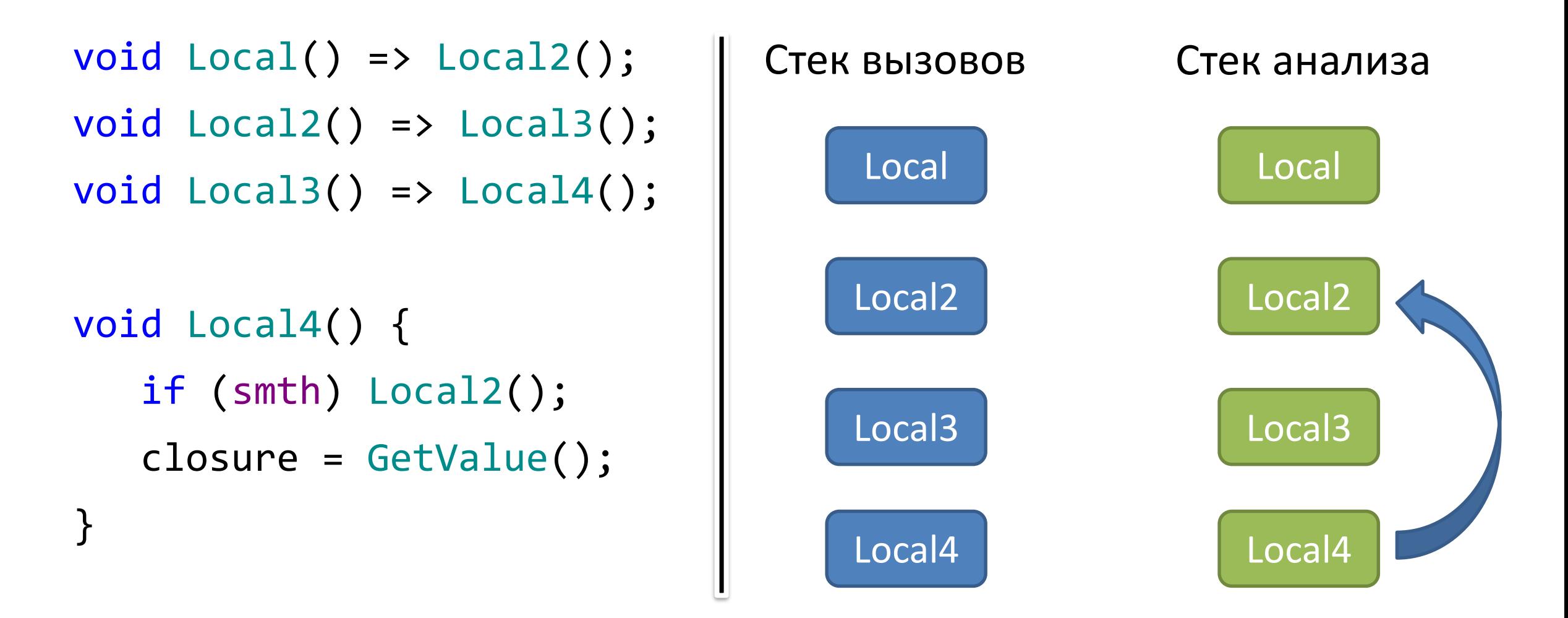

Stack<Function> \_calls, \_analysisStack;

```
Resume GetOrCreateResume(Function func) {
  if (_resumes.TryGetValue(func, out var resume))
    return resume;
  if (!_calls.Contains(func)) {
    _calls.Push(func);
```
resume = TryCacheResume(func);

\_calls.Pop();

return resume;

} else {

}

}

UnwindAnalysisStack();

return Resume.RecursiveInfo;

### Добавляем стек анализа

```
Resume TryCacheResume(Function func)
```
if (\_calls.Count == \_analysisStack.Count) analysisStack.Push(func);

```
var resume = CollectResume(func);
if (_analysisStack.Peek() == func) {
  resumes[func] = resume;_analysisStack.Pop();
}
```
return resume;

{

}

### Добавляем стек анализа

void UnwindAnalysisStack(Function func) { if ( analysisStack.Contains(func)) { while  $($  analysisStack.Peek() != func) analysisStack.Pop();

## Работает? Да, только медленно...

void Local1() { Local2(); Local3(); Local2(); Local3(); } void Local2() { if (smth) Local3(); }

```
void Local3() \Rightarrow Local1();
```
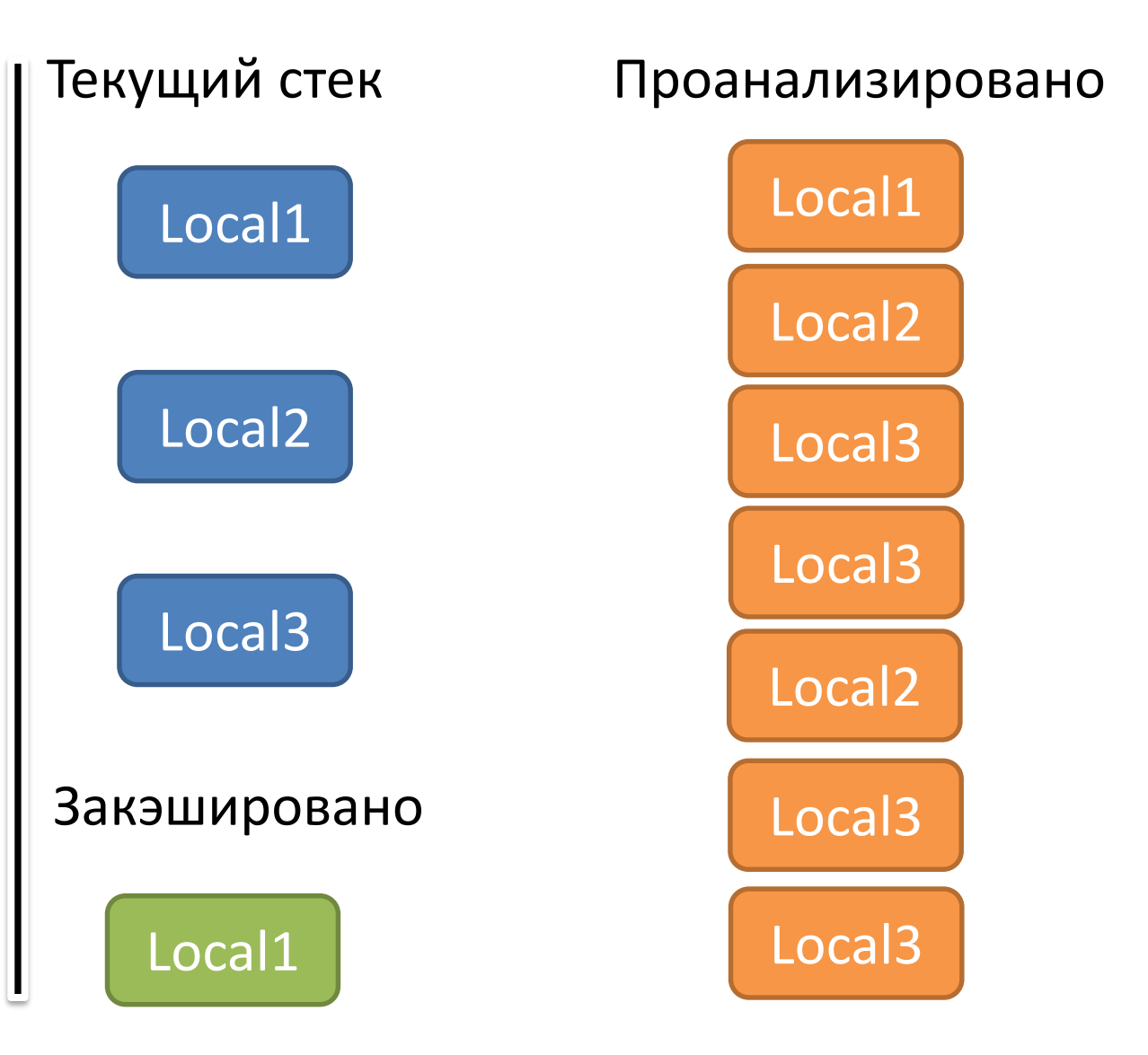

#### Алгоритмическая сложность

```
void Local1() {
  Local1(); 
  …
  LocalN();
}
… … …
void LocalN() {
  Local1(); 
  ...LocalN();
}
```
{ 1 … N} top level functions TopLevel = RecursiveInfo { 2 … N } calls each has SecondLevel = RecursiveInfo { 3 … N } calls…

#### Алгоритмическая сложость

```
void Local1() {
  Local1(); 
  …
  LocalN();
}
… … …
void LocalN() {
  Local1(); 
  \bullet\bullet\bulletLocalN();
}
```
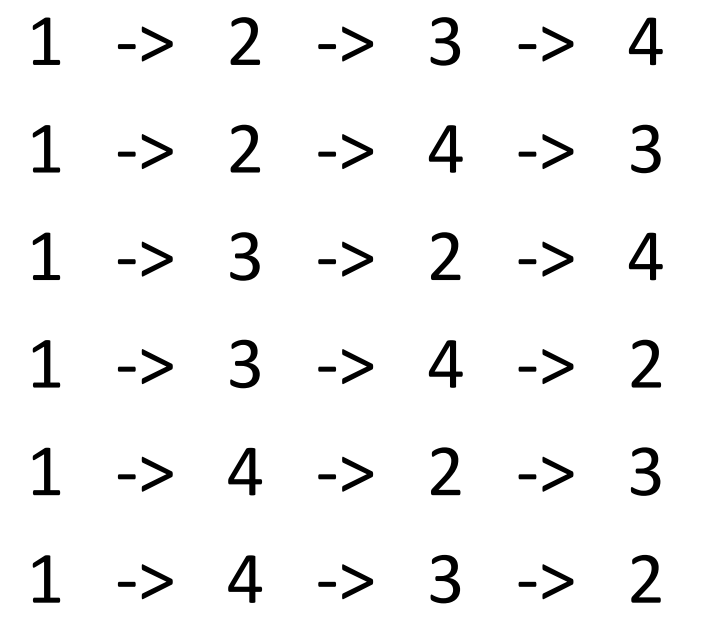

В стек вызовов попадут все перестановки из N по N без повторений

 $P(N, N) = N!$ 

## Добавим временный кэш

```
void Local1() {
  Local1(); 
  ...LocalN();
}
… … …
void LocalN() {
  Local1(); 
  ...LocalN();
}
```
 $1 \rightarrow 2 \rightarrow 3 \rightarrow 4 \rightarrow 1$  $1 \rightarrow 2, 3, 4$  (cached) Кэшируем: **1**, Сбрасываем: 2, 3, 4

 $2 \rightarrow 3 \rightarrow 4 \rightarrow 2$ 2 -> **1**, 3, 4 (cached) Кэшируем: **1**, **2**, Сбрасываем: 3, 4

 $3 \rightarrow 4 \rightarrow 3$ 

3 -> **1**, **2**, 4 (cached)

```
Resume TryCacheResume(Function func)
```
 $\{$ 

}

```
if ( tempCache.TryGetValue(func, out var resume))
 return resume;
```

```
if (_calls.Count == _analysisStack.Count)
 _analysisStack.Push(func);
```

```
resume = CollectResume(func);
if (analysisStack.Peek() == func) {
 _resumes[func] = resume;
 _analysisStack.Pop();
 _tempCache.Clear();
}
else _tempCache[func] = resume;
return resume;
```
#### Алгоритмическая сложность с кэшем

void Local1() { Local1();

… LocalN(); }

… … …

}

void LocalN() { Local1();

> … LocalN();

- Для заполнения временного кэша потребуется не более 1 прохода каждой функции
- Анализ 1 функции = N функий пройдено 1 раз
- Анализ 2 функции = N-1 функций пройдено 1 раз
- $n + (n-1) + ... + 2 + 1$
- $n(n+1)/2 = O(n^2)$

# Когда это перестает работать?

• Не анализируется зависимость между состоянием замыканий и возвращаемым значением

void M([NotNull] SomeType s) {  $s = ReturnClose()$ ; s.CanItBeNullOrNot(); SomeType ReturnClosure() => s;

## Как можно улучшить анализ?

- Кросс-процедурный поиск фиксированной точки
- Уравнение зависимости выходных параметров от входных

# Окей, и зачем все это нужно?

- Рефакторинги
- Статический анализ
- Модификации кода
	- Объединить переменные
	- Поменять местами инструкции
	- Закэшировать значение
		- · Transform.position

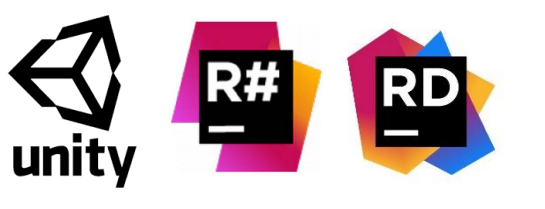

https://bit.ly/2VPXGjY

#### Маленькая но кросс процедурная инспекция

```
Vector3 Method(Transform t) {
```

```
if (t.position.x > 0)
```

```
DoSomething(t.position.y);
```
else {

}

}

```
var sum = t.position.x + t.position.y;
```
ProcessSum(sum);

```
UpdatePosition(t.position);
```

```
return t.position;
```

```
void DoSomething(int y) => ProcessSum(y);
```

```
void ProcessSum(int sum) {
```

```
if (sum \langle 5 \rangle t.position = new Vector3(0,0,0);
```
### Как написать кэширование?

- Найти точку инвалидации кэша
	- Пройти дальше по методу анализируя код
	- Искать запись в кэшируемую переменную
- Создать переменную под кэш
- Заменить вызовы на обращения к ней

### Инвалидация кэша

```
Vector3 Method(Transform t) {
  if (t.position.x > 0)
    DoSomething(t.position.y);
  else {
    var sum = t.position.x + t.position.y;
    ProcessSum(sum);
    UpdatePosition(t.position);
  }
  return t.position;
 void DoSomething(int y) => ProcessSum(y);
 void ProcessSum(int sum) {
    if (sum \langle 5 \rangle t.position = new Vector3(0,0,0);
```
}

## Где еще можно применить подобный анализ/модель?

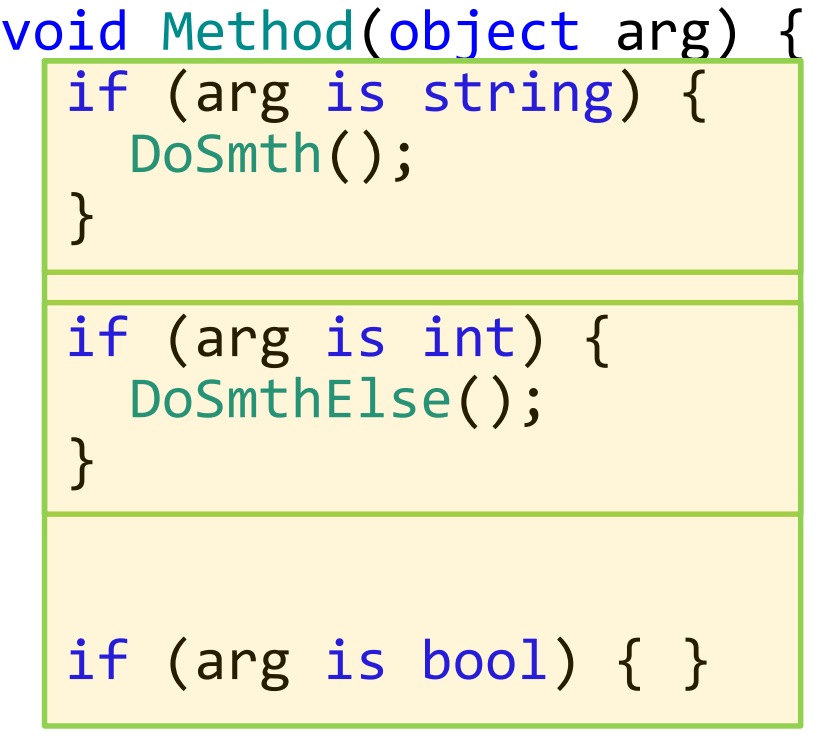

}

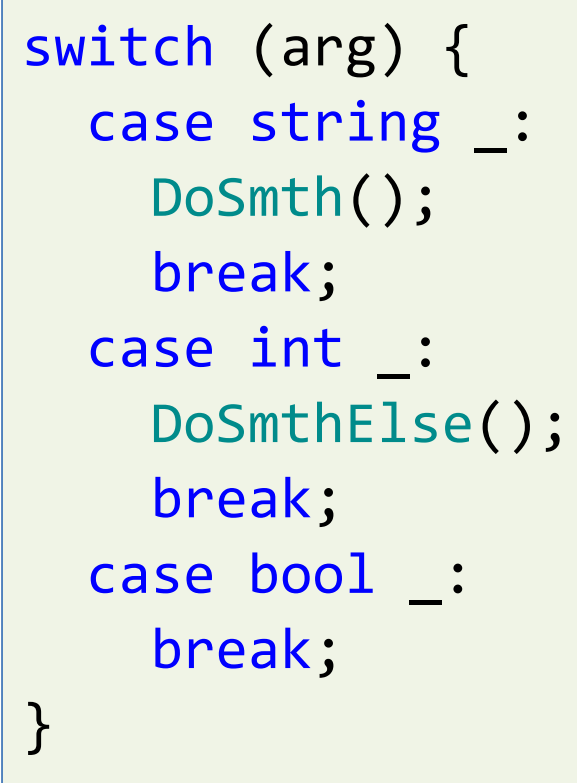

```
void DoSmth() => DoSmthElse();
void DoSmthElse() => Console.WriteLine(arg);
```
# Это все только про локальные функции?

- Локальные функции:
	- Внешний метод
	- Переменные
	- Локальные функции
- Любая программа
	- Класс
	- Поля и свойства
	- Методы класса

### Это все только про локальные функции?

void Method() {

var  $x = 1$ ; F1();

```
void F1() \Rightarrow F2();
  void F2() => WriteLine(x++);
}
```

```
class C
{
  int x;
  void Root()
  {
    x = 1;M1();
  }
  void M1() \Rightarrow M2();
  void M2() => WriteLine(x++);
}
```
#### Что еще нужно учесть для обычных методов?

- Виртуальные вызовы
	- virtual / abstract
	- Interface
	- Dynamic
- Граф вызовов может включать в себя всю программу

#### Виртуальные вызовы

}

```
abstract class C
{
  protected string x;
  public void Root() {
    if (x == null) return;Virtual();
    WriteLine(x.Length);
  }
  protected abstract void Virtual();
```
}

```
class D1 : C {
  override Virtual()
     \Rightarrow x = null;}
```

```
class D2 : C {
  override Virtual()
    => Console.WriteLine(x);
```
#### Виртуальные вызовы

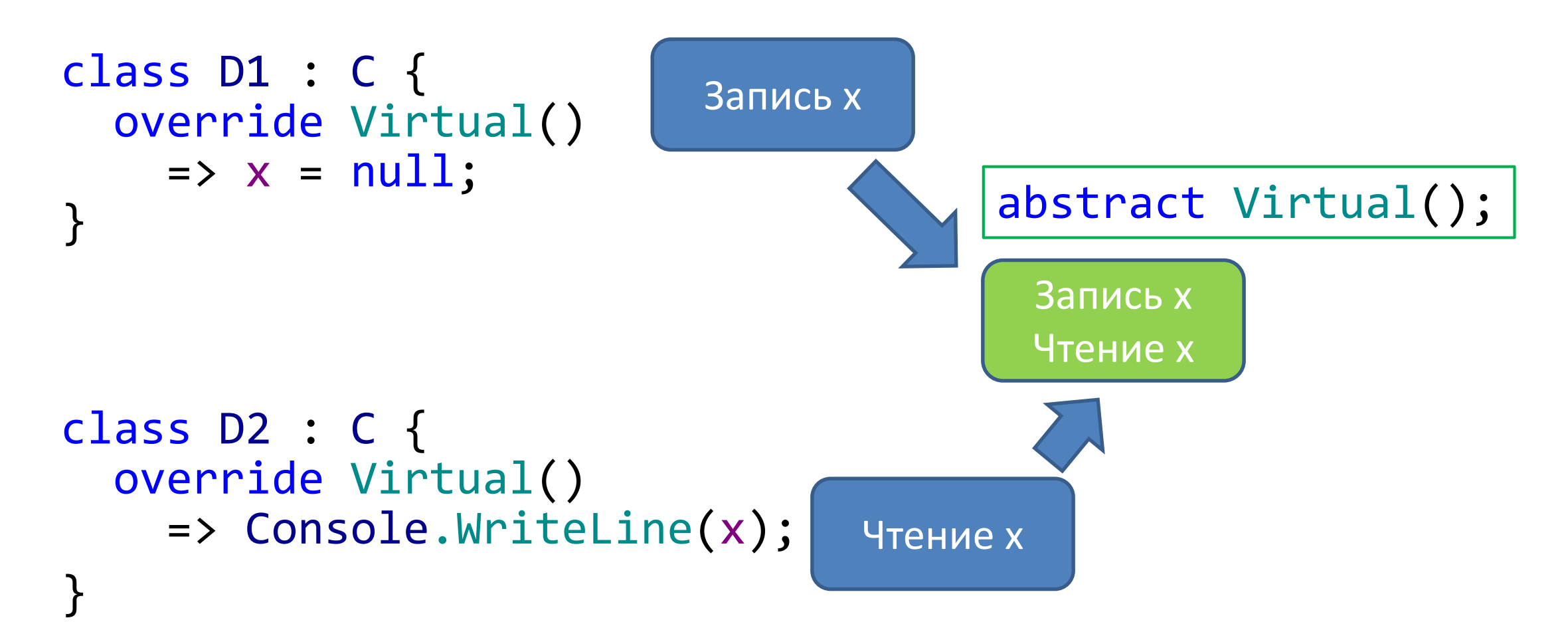

## Какие еще есть проблемы?

- Публичные наследуемые классы в сборке
	- Виртуальный вызов потенциально может изменить любое поле к которому имеет доступ
- Динамические вызовы
- Доступ по ссылке (ref / out)
- Алиасы зависимости между объектами

```
void M(C c, C other) {
  if (c.field != null)other.field = null;
    c.field.ToString();
  }
```
## План доклада

- Анализ потока данных
- Сложность кросс-процедурного анализа
- Локальные функции
- Алгоритм сбора данных для анализа
- Пишем свою инспекцию
- Применение для анализа всего проекта
- *Работа с графом вызовов*

# В каком порядке анализировать программу?

- Для анализа самих функций потребуется собрать данные об их замыканиях на момент вызова
	- Можно сохранять данные для каждого вызова и объединять их аналогично объединению при ветвлении
- Но эта информация может быть не полной для функций которые вызываются из других локальных функций

## Как данные попадают в модель?

```
class LocalFunctionAnalysis<TDataSink> {
  public TDataSink GetCurrentAnalysisFrame();
}
```

```
void OnVariableAccess() {
```
}

```
var sink = analysis.GetCurrentAnalysisFrame();
sink.RegisterVarAccess(variable, accessType);
```
## Добавим граф вызовов

void OnLocalFunctionCall(Function f) {

}

\_analysis.GetCurrentAnalysisFrame()

.RegisterLocalFunctionCall(f);

var resume =\_analysis.GetOrCreateResume(f); ApplyResume(resume);

### Анализ самих локальных функций

```
void A() \Rightarrow C();
void B() {C(); D(); F(); }void C() \{ \}void D() \{ \}void E() \Rightarrow F();
void F() \Rightarrow E();
```
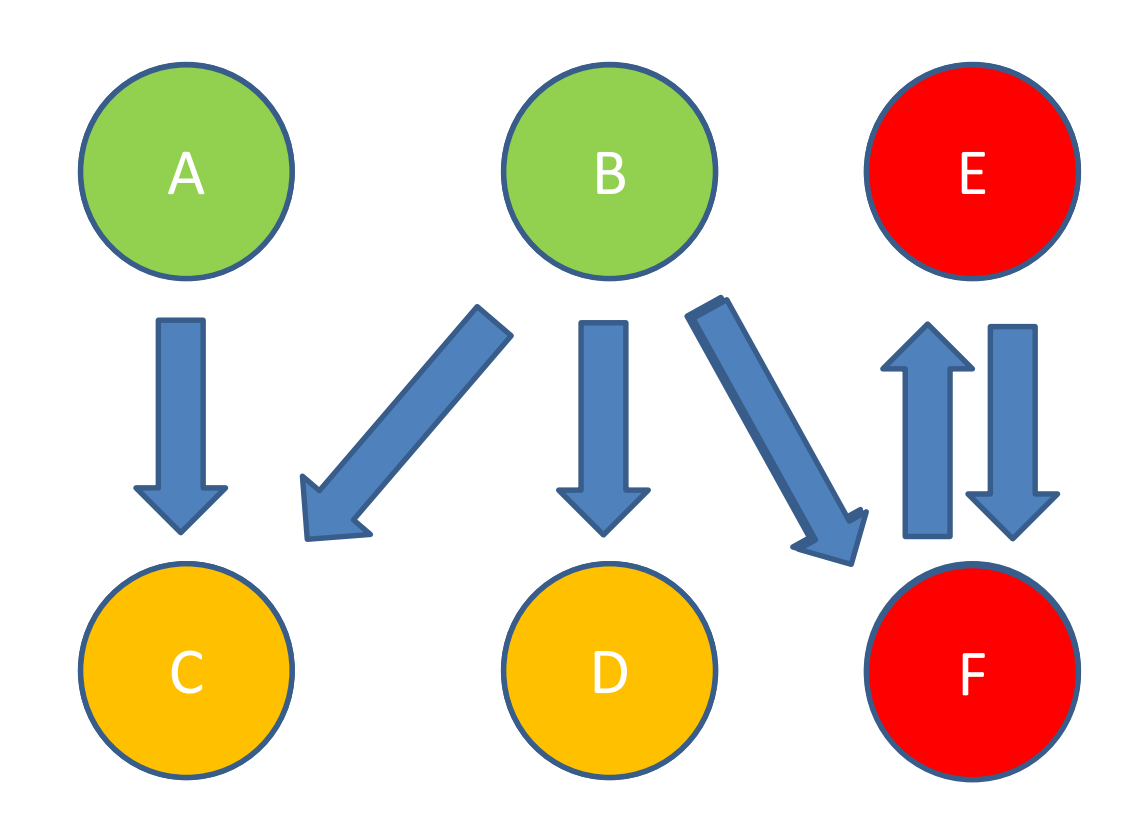

### Топологическая сортировка с циклами

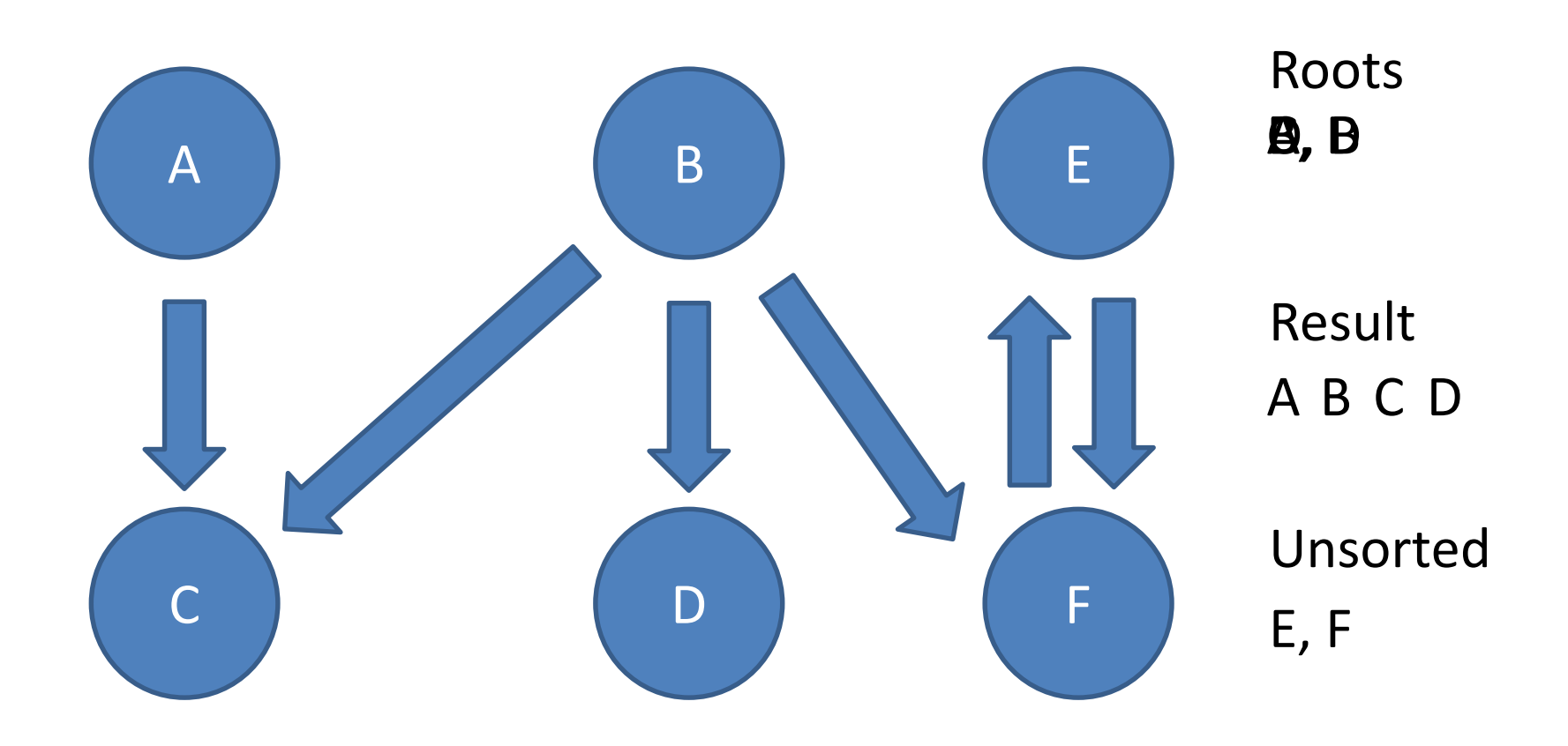
## Где можно применить подобный анализ/модель?

- Взаимосвязь между участками кода
	- Поиск выражений которые могли изменить значение переменной
	- Анализ кода сквозь вызовы локальных функций
		- Кэширование, рекурсия, стэк временной информации...
- Любой статический анализ
	- Real time / non real time

## Где применить анализ

- Локальные функции
	- Real-time статические анализаторы
	- Модификации кода
		- Кэширование переменных
		- Изменение порядка исполнения
- Кросс-процедурный анализ программы
	- CI server
	- Более точный анализ

## Спасибо за внимание

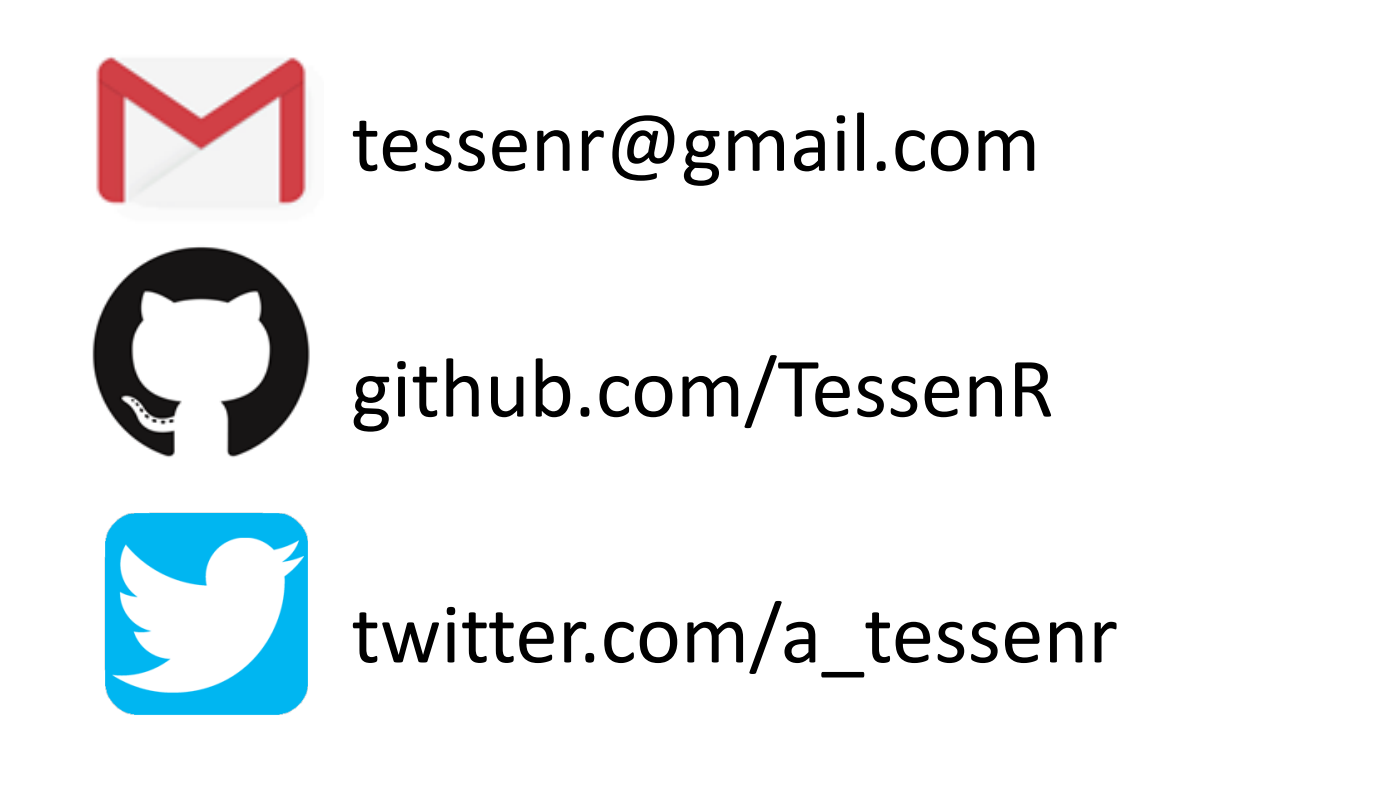